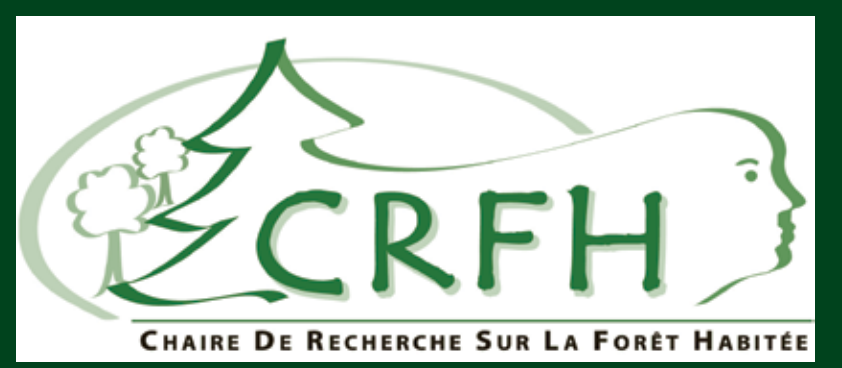

La CRFH est née d'une volonté du milieu régional du Bas-Saint-Laurent d'accentuer le développement des connaissances sur les ressources forestières.

Basée à l'UQAR, la CRFH conduit des études dans trois axes :

- 1) le fonctionnement des écosystèmes;
- 2) l'aménagement et la sylviculture;
- 3) la socio-économie forestière.

# LES CARACTÉRISTIQUES DES FORÊTS PRÉ-INDUSTRIELLES : UNE BASE POUR L'AMÉNAGEMENT ÉCOSYSTÉMIQUE

ctuellement, les aménagistes recherchent des cibles afin d'élaborer des stratégies d'aménagement et des stratégies sylvicoles compatibles avec un aménagement écosystémique. Les reconstitutions historiques de la structure et la composition des forêts préindustrielles (avant exploitation) sont donc des informations cruciales dans le contexte actuel.

Région étudiée<br>Trois anciennes concessions de la compagnie Price Brother's dans le domaine de la sapinière à bouleau jaune de l'est.

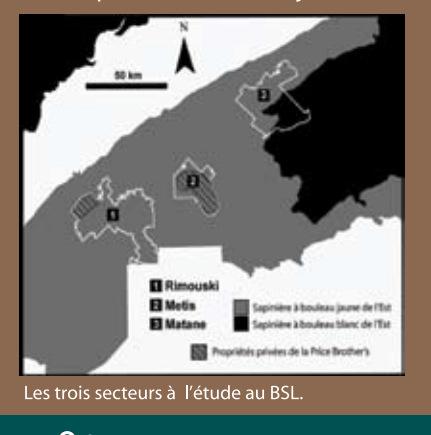

#### **Résultats**

Les pratiques forestières du XXe siècle ont fortement modifié la structure et la composition des forêts. En 1930, plus de 75 % de la forêt non-exploitée était âgée de plus de 100<br>ans et était composée d'une plus grande<br>quantité de peuplements de conifères (fig. 1).

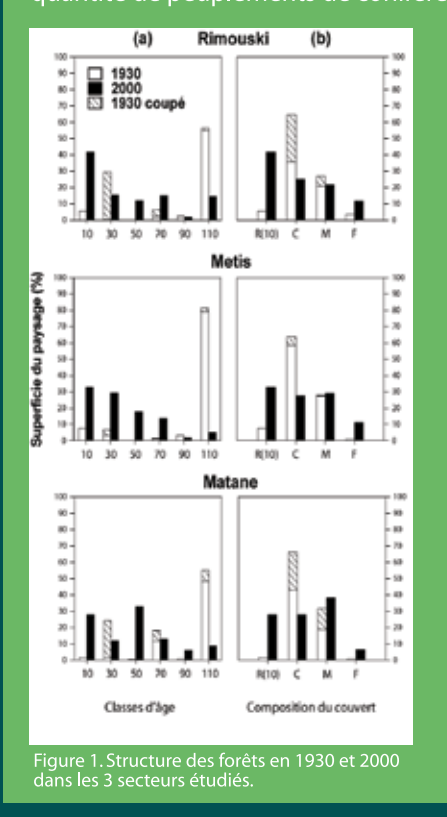

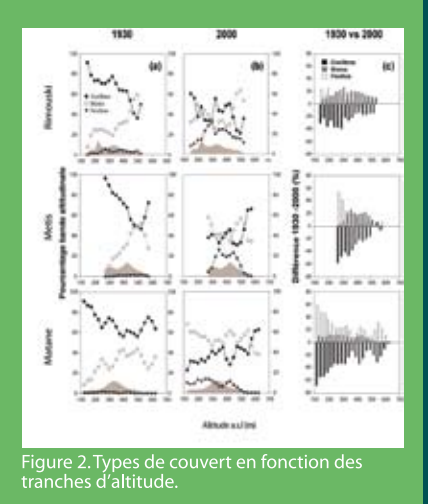

L'altitude était davantage liée à la composition des forêts pré-coloniales qu'actuellement (fig. 2). Il en résulte un paysage profondément transformé par un siècle de foresterie au Bas-Saint-Laurent (fig.3).

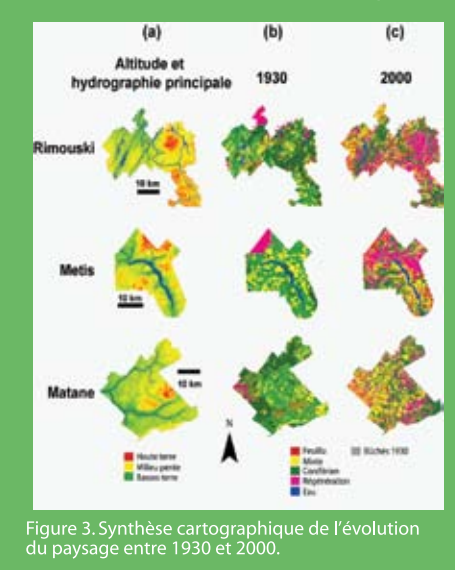

#### Étude dendrochronologique du bois dravé pour reconstituer l'exploitation du bassin versant de la rivière Rimouski

Historique d'exploitation des forêts

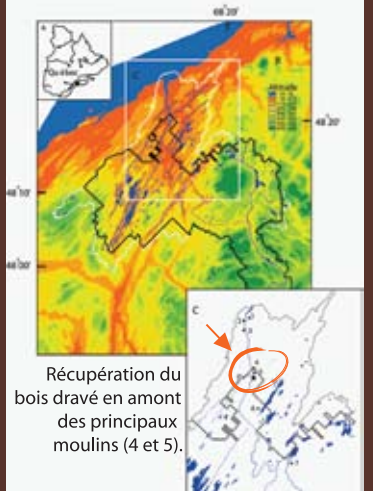

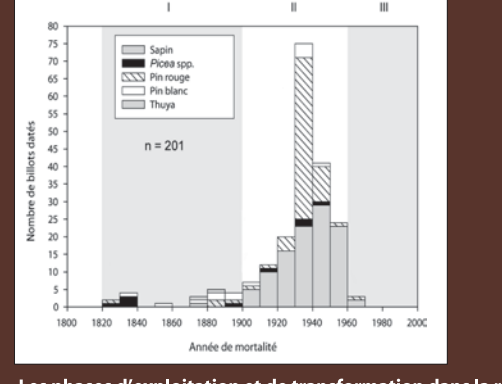

Les phases d'exploitation et de transformation dans la région de Rimouski

-<br>Exploitation des pins et de l'épinette au XIXe siècle<br>Exploitation de tous les conifères (incluant sapin) au XXe siècle III Fin de la drave et début de l'exploitation mécanisée

#### **Implications** d'aménagement

L'aménagement écosystémique au BSL devrait viser à restaurer les structures inéquiennes et irrégulières ainsi que la<br>dominance coniférienne des forêts.

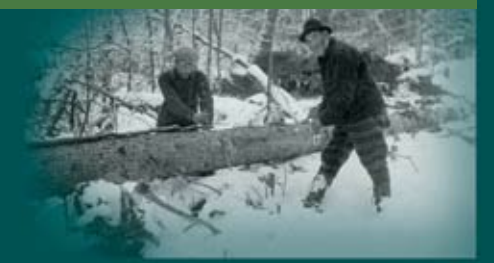

# LES FORÊTS DE L'ÉPOQUE PRÉ-INDUSTRIELLE DE L'EST<br>DU QUÉBEC RÉVÉLÉES PAR L'ARPENTAGE PRIMITIF

es forêts non-aménagées constituent un état de référence que l'on peut comparer aux forêts actuelles afin d'évaluer les impacts des activités anthropiques. Toutefois, de telles forêts sont maintenant très rares dans l'Est du Québec, c'est pourquoi il faut se tourner vers le passé pour les connaître.

## Arpentage primitif

Dans l'Est du Québec, la division cantonale (rangs et lots) des terres publiques a démarrée au début du XIXe siècle dans le but de répondre principalement à des besoins de colonisation. Ces arpentages primitifs étaient accompagnés de carnets contenant des observations détaillées sur la végétation le long des lignes arpentées. Il est possible de reconstituer, à partir de ces observations, la composition des forêts avant l'essor de l'industrie forestière.

## **Objectifs**

 $\overline{O}$ 

1. Comparer la composition des forêts des époques pré-industrielle et actuelle.

2. Faire ressortir les principales relations entre la composition des forêts pré-industrielles et les variables environnementales (dépôts, altitude, etc.).

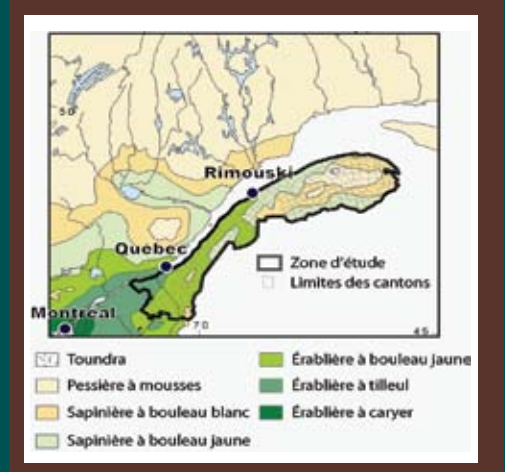

Aire d'étude : tous les cantons situés dans les régions Chaudière-Appalaches, Bas-Saint-Laurent et Gaspésie.

#### Les carnets d'arpentage

La plupart des carnets d'arpentage contiennent un « journal de terrain » comprenant des observations sur la végétation. les sols, la topographie et l'hydrographie à chaque fois que l'une de ces composantes changeait le long de lignes arpentées.

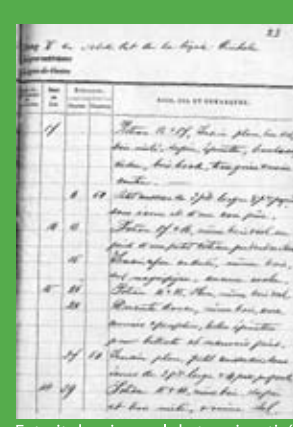

t.<br>Lot 17. Chaîne 00. Poteau 18 et 17, Terrain plan,<br>bon sol, bois mêlé, sapin, épinette, bouleau, cèdre, bois-bock, terre grise et noire.

Chaîne 6,5. Petit ruisseau de 3 pieds de large 8<br>pieds profond sans écores et d'une eau pure. .<br>Lot 16.Chaîne 13.Poteau 17 et 16, même bois et sol, au pied d'un petit coteau pendant au Nord

Chaîne 15. Terrain un peu ondulé, même bois, sol magnifique, aucune roche

Lot 15. Chaîne 26. Poteau 16 et 15, Plan, même bois et sc

sus accesses<br>Chaîne 28. Descente douce, même bois, avec<br>cormier et peuplier, belles épinettes pour billots et mauvais pins

Extrait du « journal de terrain » tiré du carnet de l'arpenteur Télesphore<br>Augustus Bradley, 1865.

# Méthode

Les observations des arpenteurs ont été géoréférencées à partir de cartes de compilation d'arpentage (Source: Bureau de l'arpenteur général du Québec).

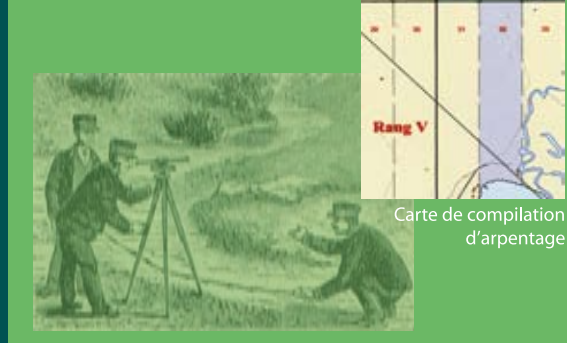

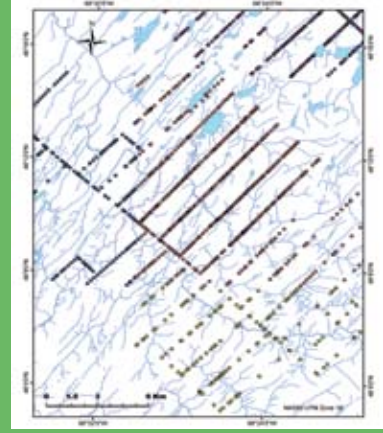

Observations géréférencées des arpenteurs

# Analyses et résultats: des pistes...

Il sera possible de comparer les observations des arpenteurs avec des inventaires forestiers modernes, comme la cartographie écoforestière.

Des cartes montrant les différents dépôts, la géologie, l'altitude, etc. pourront également être superposées aux cartes tirées des arpenteurs afin de faire ressortir les liens entre la végétation pré-industrielle et les variables environnementales.

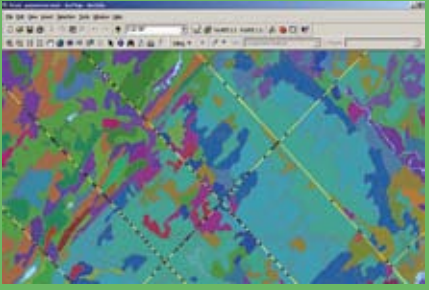

Superposition des observations des arpenteurs aver<br>les cartes écoforestières

ົ

### Implications

De telles connaissances sur la composition des forêts pré-industrielles permettront de guider le développement de pratiques sylvicoles alternatives, comme l'aménagement écosystémique, compatibles avec le retour de forêts ayant des attributs naturels.

# DYNAMIQUE RÉCENTE ET ACTUELLE

a dynamique des forêts du Bas-Saint-Laurent (BSL) est régie par des facteurs naturels et anthropiques. Il s'agit d'épidémies de tordeuse des bourgeons de l'épinette (TBE), de chablis, de rares feux et des activités d'exploitation forestière.

### Epidémies

LaTBE est la principale perturbation naturelle dans les forêts du BSL. Onze épidémies furent identifiées durant la période s'échelonnant entre 1550 et aujourd'hui, avec un intervalle moyen de 39 ans.

# **Historique**

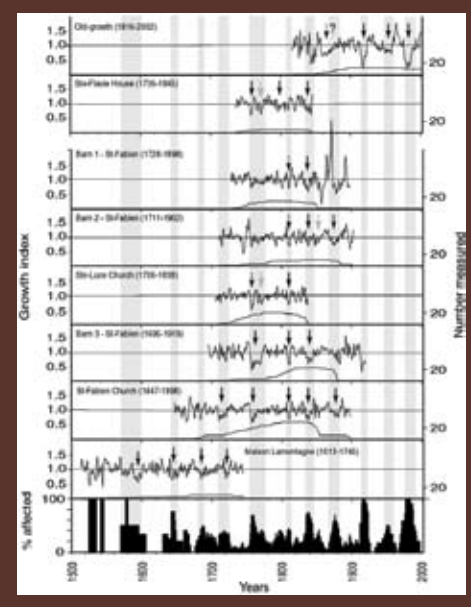

Historique des épidémies de tordeuse des bourgeons de l'épinette dans l'est du Québec au cours des 450 dernières années

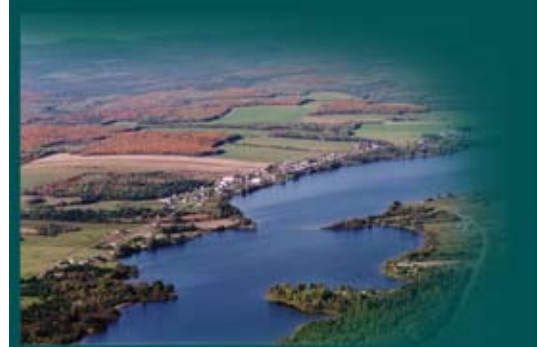

#### **Actuel Comparaison des tenures**

On observe une tendance mondiale vers la privatisation des forêts, souvent justifiée à l'aide de la tragédie du bien commun (Hardin, 1968). Cette tendance commande une réflexion sur les effets potentiels d'un éventuel changement de tenure.

Alors qu'au Québec, la forêt est à 90% publique, le BSL comprend une forêt publique (51%) et

privée (49%). Grâce à la juxtaposition des tenures dans une même région écologique, le BSL offre l'opportunité unique de comparer leurs effets sur les écosystèmes forestiers.

#### Structure forestière - Âge

La Comparaison des tenures:

- Privée: plus de 50 ans
- Publique: plus de 70 ans et Vin

La quasi-absence de vieilles forêts en forêt privée, qui provient des coupes de prématurité, limite les possibilités de conservation.

#### Dans l'ensemble:

- Peu de 30 ans, beaucoup de 10 ans

Cette irrégularité des classes d'âge, causée par la TBE et les coupes de récupération qui ont suivi, causera bientôt une rupture de stock.

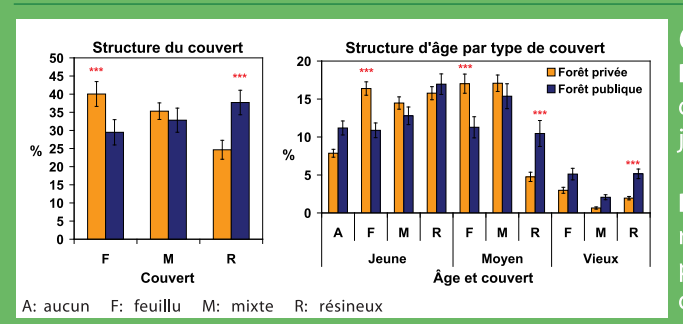

#### Couvert

Privée: plus de feuillus dans les peuplements jeunes et d'âge moyen

Publique: plus de résineux dans les peuplements vieux et d'âge moyen.

⊸

 $\rightarrow$  La plus grande proportion de résineux en forêt publique coïncide avec une plus grande incidence de la TBE sous cette tenure.

#### Fragmentation

Privée: plus petites parcelles de même âge et couvert

 $\rightarrow$  Cette plus grande fragmentation s'explique par des perturbations de plus petite taille sous cette tenure.

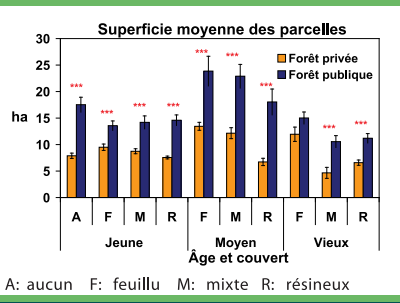

### Implications pour l'aménagement

Cette comparaison de la structure forestière illustre les effets des pratiques forestières contrastées sous chaque tenure. En considérant les connaissances sur les forêt préindustrielles, il sera possible d'ajuster les pratiques sous chaque tenure afin de tendre vers un aménagement forestier écosystémique.

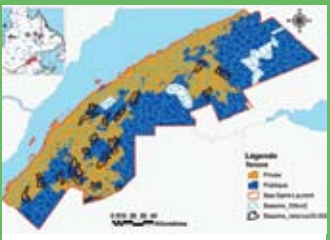

Localisation des 22 bassins hydrographiques sélectionnés pour évaluer les effets<br>des modes de tenure sur les écosystèmes<br>forestiers. Ces bassins sont situés à<br>moitié sous chaque tenure.

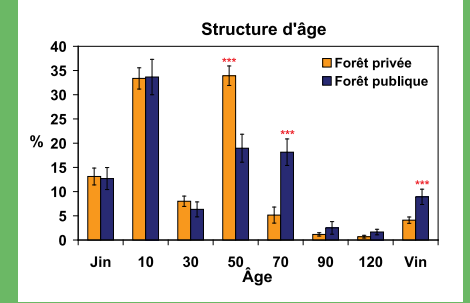

# VERS L'AMÉNAGEMENT ÉCOSYSTÉMIQUE À L'ÉCHELLE DU PEUPLEMENT

historique de l'exploitation forestière au BSL a eu pour conséquence de rendre la forêt équienne et régulière (panneau 1). De plus, la structure d'âge (panneau 3) indique qu'une rupture de stock est à prévoir.

#### Conséquemment, la CRFH<sup>2</sup> identifié trois priorités d'aménagement:

Régulariser l'approvisionnement en matière ligneuse

**Restaurer** les structures inéquiennes et irrégulières des forêts conifériennes

Conserver et accroître la proportion et les<br>fonctionnalités des forêts mûres et surannées

∼

## 1) RÉGULARISER L'APPROVISIONNEMENT ET 2) RESTAURER LES STRUCTURES

Réintroduire la diversité structurale dans **FORÊTS** les peuplements équiens de 10-30 ans. Jeunes

# B A

### Méthodes évaluées

L'éclaircie systématique: groupement des tiges par 3 et sélection des tiges à éliminer selon le DHP et l'espèce. L'éclaircie par le haut: identification des tiges d'avenir et élimination d'un nombre donné de compétiteurs.

#### Implications pour l'aménagement

L'application à grande échelle des deux méthodes d'éclaircies semble

coûteuse à ce moment-ci. De plus, elles posent un risque quant à l'envahissement par la végétation concurrente et la décapitalisation. Par contre, dans le contexte prévu de rupture de stock suivi par une surabondance vers 2050, des interventions visant la conversion des peuplements équiens semblent incontournables.

Les alternatives à la CPRS peuvent-elles contrer les grandes fluctuations FORÊTS de disponibilité en bois et les ruptures de stock futures? Mûres

Simulation avec Sylva-TS (Raulier et al., 2004, Rapport Coulombe 2005) de 7 scénarios sylvicoles sur 24 territoires au BSL

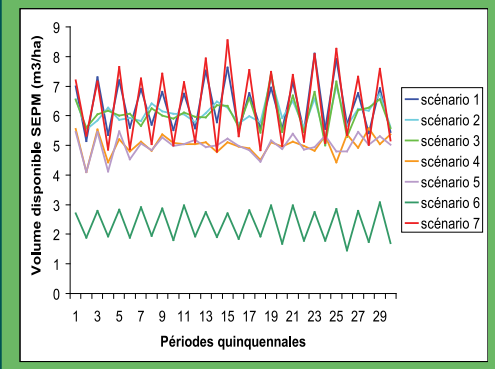

#### Premiers résultats

- La CPRS (S7) génère les plus fortes fluctuations de volume en bois, suivi par l'éclaircie commerciale telle que préconisée par le MRNF (S1).

- Les éclaircies commerciales que nous proposons (S2 & S3) semblent offrir du bois de manière plus soutenue en début de simulation et un volume semblable à la CPRS.

- Les scénarios de *coupe progressive* (S4 & S5) assurent une forte régularité dans l'approvisionnement mais un volume modéré.

- Le traitement de conversion vers une structure inéquienne et irrégulière génère un faible volume de bois et des fluctuations modérées.

#### Scénarios utilisés

51. Éclaircie telle que proposée dans le Manuel d'aménagement (MRNFP, 2003).<br>52. Éclaircie commerciale: Récolte maximale de 33% et un volume minimal de 40 m<sup>3</sup>/ha.<br>53. Éclaircie commerciale: scénario 2, mais une grosseur d 54. Coupe progressive: 50% du volume récolté à maturité, le reste 10 ans plus tard. 55. Coupe progressive: 50% du volume récolté à maturité, le reste 20 ans plus tard.<br>56. Conversion : Récolte de 28% tous les 15 ans. **SS:** Conversion mecond ad 20% tous les

### Implications pour l'aménagement

La diversification des interventions sylvicoles dans les peuplements mûrs offrira davantage d'options pour régulariser la production ligneuse, en améliorer la qualité et conserver leurs attributs écologiques.

Bilan de l'efficacité, des bénéfices et des risques associés aux deux interventions simulées

Peuplements composites crées à partir

se se se concerte de la sapinière à bouleau<br>jaune du BSL. Le peuplement A est<br>représentatif de la densité variable

typique des stations MS1; le peuple-<br>ment B représente la moyenne des<br>parcelles les plus denses de l'échantillon.

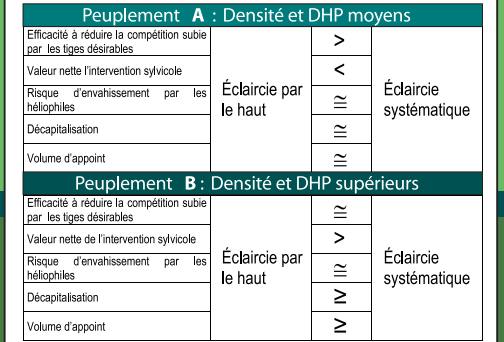

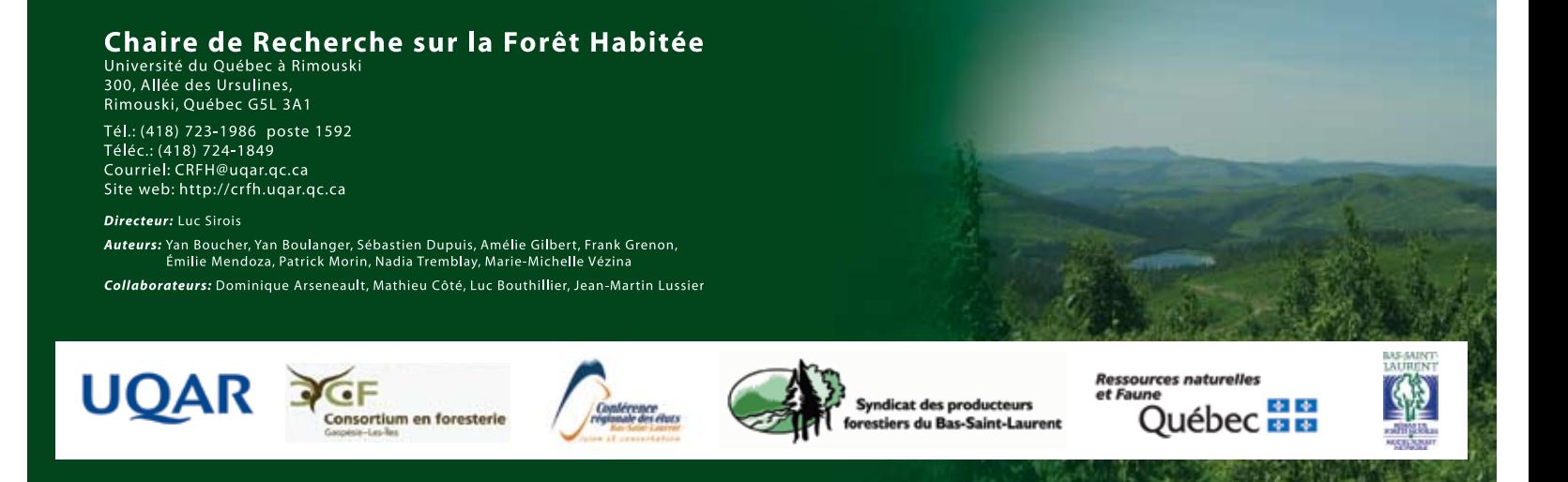

# VERS L'AMÉNAGEMENT ÉCOSYSTÉMIQUE À L'ÉCHELLE DU PAYSAGE

# Evaluation du réseau de refuges biologiques au<br>Bas-Saint-Laurent

La création de refuges biologiques, totalisant 2 % de la superficie forestière du Québec méridional, est l'une des 3 mesures mises en place par le MRNF pour conserver les attributs associés aux forêts mûres et surannées.

Ce projet consiste à évaluer la capacité de ces refuges à remplir leur fonction, à savoir de constituer des réservoirs de biodiversité.

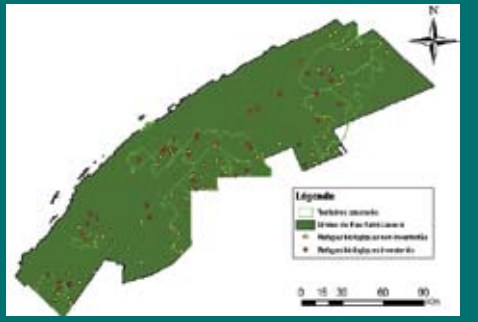

Aire d'étude : 40 des 105 refuges biologiques<br>définis par le MRNF au BSL, dans le domaine<br>de la sapinière à bouleau jaune.

Nos résultats suggèrent que les refuges biologiques désignés au BSL correspondent généralement à des forêts régénérées après-coupe, contenant peu de bio-indicateurs de forêts anciennes:

- Peu d'arbres de grande dimension
- Faible quantité de débris ligneux
- Flore non-vasculaire peu diversifiée
- Âge moyen relativement jeune (50-70 ans)

Afin d'optimiser le potentiel de conservation de la biodiversité, nous proposons de regrouper les trois stratégies de manière à créer des zones tampon et des zones de dispersion autour des refuges.

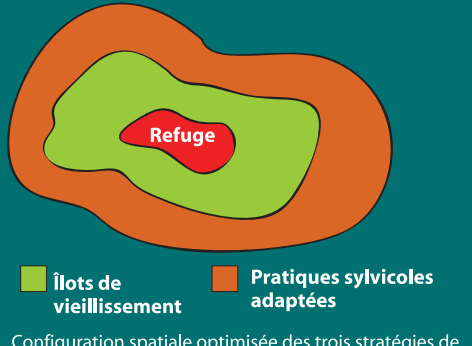

#### Configuration spatiale optimisée des trois stratégies de conservation

#### 3) CONSERVER ET ACCROÎTRE LA PROPORTION ET LES FONCTIONNALITÉS DES FORÊTS MÛRES ET SURANNÉES 9

#### Evaluation de la fonction de conservation des structures forestières résiduelles - Une approche hiérarchique

#### Macro

Caractériser la configuration spatiale des structures forestières résiduelles<br>des bassins versants (BV) des rivières: York, Bonaventure, Mont-Louis

Structures résiduelles qui composent actuellement le paysage gaspésien: **Bandes riveraines** 

Îlots (petits et grands)

Territoires inaccessibles (pente > 40%)

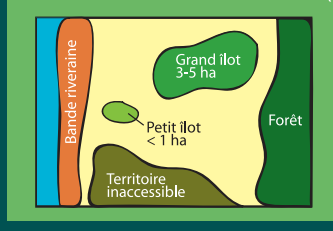

#### Micro

........<br>Évaluer (BV York) la capacité de différentes structures forestières résiduelles à contribuer au maintien de la biodiversité des forêts aménagées à partir de variables:

- 
- 

Dispositif expérimental 89 sites inventoriés dans les 3 types de structures forestières résiduelles 2 types de témoins: forêts et coupes.

Implications pour l'aménagement Cette étude en cours permettra d'évaluer la fonctionnalité des approches sylvicoles à rétention variable, du point de<br>vue de la conservation de la biodiversité forestière.

#### Emulation des perturbations par la tordeuse des **bourgeons de l'épinette** (Choristoneura fumiferana)

Caractérisation des paramètres spatiaux de la sévérité de la dernière épidémie de TBE au BSL à l'aide de photos aériennes infrarouge couleur (années 1985-86).

#### Superficie et sévérité de l'infestation

- Le territoire du BSL a été davantage<br>infesté selon une **sévérité légère**<br>(88,65%) que sévère (11,35%).

- Pour les 2 sévérités d'infestation, plus<br>de la moitié des zones infestées ont une<br>superficie < 10 ha.

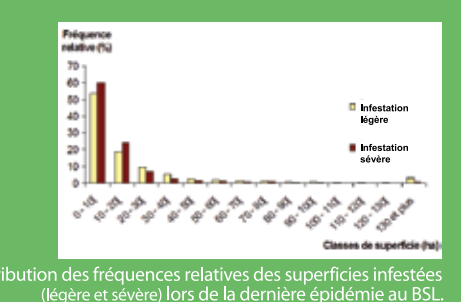

#### **Distribution spatiale** de l'infestation

- Deux méthodes:
	- 1) Relevé aérien, en direct
- 2) Photo-interprétation

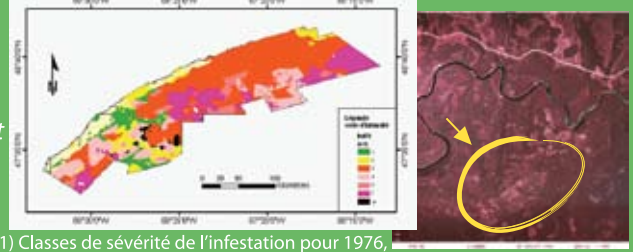

วท pour 1976<br>าées du MRN

2) Photo

#### Implication pour l'aménagement

Cette étude en cours procurera les intrants nécessaires à l'élaboration d'un plan quinquennal d'amén. for. écosystémique qui tient compte des perturbations par la TBE.